# **AutoCAD Free**

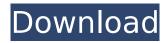

1/4

### AutoCAD Crack+ With Product Key Free Download (2022)

1.0: The first public release of AutoCAD from 1983. 1.1: The first major release. 1.2: The first release of AutoCAD for Windows. 1.2.1: In this version, the "block" feature was introduced. 1.3: The first release with an external mouse. 1.5: The first release with the ability to export/import a DXF file into/from a drawing. 2.0: The first release with a command line. 2.1: The first release of AutoCAD for Mac OS. 2.3: The first release that can export a DXF file. 3.0: The first release of AutoCAD for Linux. 4.0: The first release of AutoCAD for mobile devices (tablets, smartphones, and laptops). 5.0: The first release of AutoCAD for Web-based collaboration. AutoCAD 1.0 included a set of features for the AutoCAD operator's interaction with a computer. The first feature was a command line, where the operator could enter text commands directly into the application. The text was placed in a scratch area on the screen, where the operator could revise the text by typing it into the scratch area. The operator could then activate or run the command by pressing a key on the keyboard. The operator's actions on the screen were always recorded into the drawing data. The second feature was a pencil, where a previously stored file of commands could be reused by making new commands, and storing them in the drawing file. This was commonly referred to as "block" in the industry, although it is not a block feature in AutoCAD, but a feature that works more like an assembly of commands. The third feature was a "draw mode", where the operator could draw a representation of a component (a car body, for example) on the screen. Later, the drawing could be exploded into several components, giving the operator the ability to see, edit, and rotate any part of the drawing. The fourth feature was also a draw mode, but the operator drew on the screen instead of creating a component. This allowed the operator to draw various paths and lines that would be used to create new blocks or shapes. Later, commands were added to allow the operator to automatically place and label blocks, and even create

## **AutoCAD With Keygen**

Formats Drawings can be stored in any of the supported formats: AutoCAD R15 files AutoCAD LT AutoCAD Classic AutoCAD 2000 AutoCAD Drawing Exchange Format (DXF), a CAD standard. VRML, a file format used to model geometry. Vector Graphics Exchange Format (VXG), a file format used to exchange 3D graphics. A large number of file formats supported by third-party applications, such as those used by: AutoCAD Architecture AutoCAD Electrical AutoCAD Civil 3D AutoCAD Electrical 2020 AutoCAD Mechanical Autodesk Architectural Designer Autodesk Electrical Designer Autodesk Mechanical Designer Autodesk MEP Autodesk Land Desktop (AutoLISP API) Autodesk Architectural Desktop (AutoCAD API) Autodesk 3D Warehouse (from AutoCAD LT 2010) Autodesk 360 Cloud Although AutoCAD 2000 only supports some of the formats listed above, some of these are obsolete and not supported by current releases of AutoCAD or AutoCAD LT. The.NET and Java APIs are based on the legacy ObjectARX API and thus support most of the listed file formats. History AutoCAD first released in 1989 for DOS. AutoCAD was written by the AutoDesk company, and was heavily inspired by the Apple II graphics and drawing programs such as HyperCard. Supported file formats Only the newer formats of the standard, accepted by CAD organizations are supported. To create a new drawing, the file format must be selected. Features Autocad provides many features, such as: Support for vector, raster, and polygonal drawing Drawing and editing of 2D geometry, such as lines, arcs, circles, rectangles, hexagons, and polygons Construction of complex geometry, including multilevel, solids, and components Detailed engineering of parametric and non-parametric profiles Reversible engineering of geometry Drawing and editing of curves and splines Support for 2D and 3D drawings Direct access to online services for support and licensing Notable features are: AutoCAD supports surface modeling (although not true 3D, as surface modeling is only 2D) It supports revolute and prismatic kinematics It can create many types of custom control objects ca3bfb1094

# **AutoCAD Free License Key**

Start the Autocad in Offline mode. Press Alt+Tab to switch between Autocad and the keygen. Create a password with 16 characters. Enter a password after saving the image. Wait until you get the message that the image is saved. Run the keygen. Enter the password. Your Autocad license key will be displayed. Press enter to complete. Your Autocad license key will be displayed. Press enter to complete. Now that the keygen has created the license key, you must insert it in your Autocad application. Run the Autocad. Start the Autocad in Offline mode. Press Alt+Tab to switch between Autocad and the keygen. Follow the instruction displayed to insert the license key in the application. Press enter to complete. Your Autocad license key will be displayed. Press enter to complete. Your Autocad license key will be displayed. Press enter to complete. For more informations about the license key in Autocad, read the following post: What is the license key for Autocad (20 Ed.) and Autocad Design 2020 (20 Ed.)? How to use the support licence key to activate the keygen Run the Autocad as shown in the following picture. Start the Autocad in Offline mode. Press Alt+Tab to switch between Autocad and the keygen. Enter the support key on the keygen. Your Autocad license key will be displayed. Press enter to complete. Your Autocad license key will be displayed. Press enter to complete. Your Autocad license key will be displayed. Press enter to complete. For more informations about the support licence key in Autocad, read the following post: How to use the support licence key to activate the keygen? How to activate the keygen without the licence key Run the Autocad as shown in the following picture. Start the Autocad in Offline mode. Press Alt+Tab to switch between Autocad and the keygen. Create a password with 16 characters. Enter a password after saving the image. Wait until you get the message that the image is saved. Run the keygen. Your Autocad license key will be displayed. Press enter to complete. Your Autoc

#### What's New In AutoCAD?

Or, send feedback straight from the command line and receive it right back from AutoCAD. No extra effort is required. You can even automate the process and send your feedback right to the drawing. (video: 4:39 min.) With Markup Assist, you can insert AutoCAD markings and symbols directly into the drawing, with the AutoCAD command line. Add an entire panel of marked-up features to your drawing with the new Markup Panel option. (video: 5:28 min.) Or, use the new Markup Window option to import individual components of your drawings. (video: 2:31 min.) Cross-Reference: Use the new Cross-Reference command to instantly link or unlink objects within a drawing. (video: 6:57 min.) Or, keep multiple versions of the same object separate using new Duplicate Linked Objects option. (video: 1:06 min.) Autodesk, AutoCAD and associated trademarks are registered trademarks or trademarks of Autodesk, Inc., and/or its subsidiaries and/or affiliates in the USA and/or other countries. All other trademarks are the property of their respective owners. Autodesk reserves the right to update this site at any time without notice.Q: How to add a list of objects I have a list of objects. class MyClass { public int Age { get; set; } public string Name { get; set; } } I have a function that takes a list of objects as a parameter: public void DoSomething(List data) { } Is there an easy way to pass the list and do something with it? data.Add(/\*What to add here?\*/); A: You could use the built-in.Add method: public void DoSomething(List data) { data.Add(new MyClass { Age = 42, Name = "Name" }); } A: The System.Collections.Generic.List.Add(T) overload should do what you want. A: Not sure if you mean simply pass a List to the method as a parameter, or add something to the List itself. In any case

### **System Requirements For AutoCAD:**

Minimum: OS: Windows 7 or 8 CPU: AMD Quad-Core processor, Intel Dual-Core processor Memory: 2 GB RAM Graphics: DirectX 9.0c compatible video card DirectX: Version 9.0c Hard Drive: 13.4 GB available space Additional Notes: If your machine is capable of running Direct X 10, we would strongly recommend you use it. If you would like to play a good portion of the game using DX9, use an AMD 8500 series GPU (anything older

#### Related links:

https://lutce.ru/wp-content/uploads/2022/07/autocad\_crack\_\_free\_updated\_2022.pdf

http://fiskenaesbaadlaug.dk/?p=7232

https://gvandeepniketan.com/autocad-crack-free-mac-win-latest-2022/

https://topgiftsforgirls.com/autocad-crack-activation-code-for-windows/

https://zurisdream.com/wp-content/uploads/2022/07/fraegbe.pdf

https://coutureforthebride.com/wp-content/uploads/2022/07/AutoCAD-58.pdf

https://hilfeindeinerstadt.de/wp-content/uploads/2022/07/AutoCAD-35.pdf

https://romans12-2.org/autocad-23-0-crack-keygen-full-version-free/

http://yugpradesh.com/wp-content/uploads/2022/07/fabmalo.pdf

http://mysteriesoftheunknown.com/wp-

content/uploads/2022/07/AutoCAD\_Crack\_\_Free\_Download\_3264bit.pdf

https://warriorplus.com/o2/a/vgvqcq/0?p=28871

https://kunamya.com/autocad-crack-free-download-for-pc/

https://hoperestoredministries.com/wp-content/uploads/2022/07/belcal.pdf

https://ayusya.in/autocad-2022-24-1-crack-free-pc-windows/

https://sattology.org/wp-

content/uploads/2022/07/AutoCAD Torrent Activation Code Free WinMac.pdf

https://lechemin-raccu.com/wp-content/uploads/2022/07/AutoCAD-61.pdf

https://worldwidedigitalstore.com/wp-

content/uploads/2022/07/AutoCAD Crack Free Download Latest.pdf

http://xn----btbbblceagw8cecbb8bl.xn--p1ai/autocad-2019-23-0-crack-activation-code-with-keygen-

free-pc-windows-updated-2022/

https://aiplgurugram.com/wp-content/uploads/2022/07/AutoCAD-36.pdf

https://socks-dicarlo.com/wp-content/uploads/2022/07/AutoCAD-84.pdf